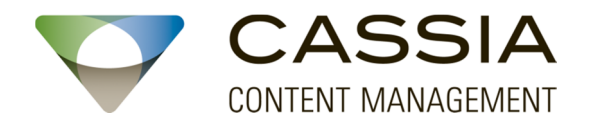

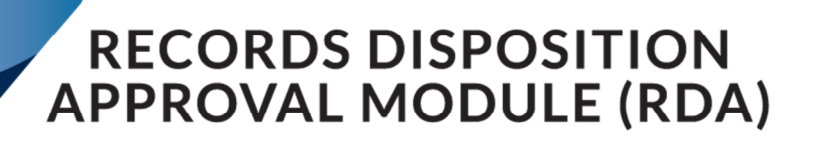

# **Reduce Time & Paper when Creating Records Disposition Approvals Specific Details**

#### **Simplified Sign-Off Process for Approvers**

- $\blacktriangleright$  The ability to view all the meta-data for an object so a decision can be made quickly
- ◆ RDA Filters and Facets to quickly identify sets of records and approve or reject them in batches.

## **Simplified Records Disposition Support**

- ◆ Ability to request feedback for support if User is unsure about a certain record.
- Easily select approved records and de-select rejected records for processing in a disposition search
- $\blacktriangleright$  Bulk apply holds or update records management metadata directly from an RDA

### **Simplified Review Process**

- $\vee$  View summary of every user's approval
- Easily select approved records and de-select rejected records for processing in a disposition search
- $\blacktriangleright$  Bulk apply holds or update records management metadata directly from an RDA

## **RDA Integrated Reporting Framework**

- ◆ Write and integrate your own custom reports into the RDA process
- ◆ Supports OpenText LiveReports, WebReports and Red House Simplates technologies.

#### **www.cassiacm.com**

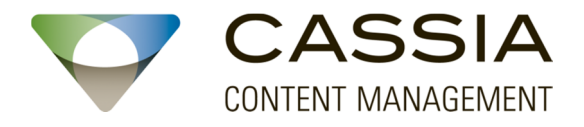

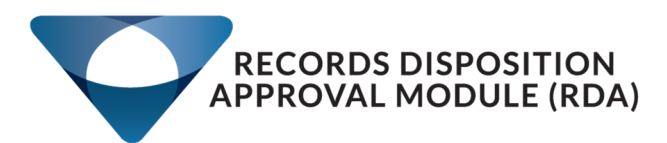

## **Reduce Time & Paper when Creating Records Disposition Approvals**

# **Easy to Use for Records Managers**

RDA was built to make it easy for users to sign-off on records as well as to reduce the time it takes for Records Managers to process the records once they receive the approvals.

## **Benefits**

- ◆ Streamlining and automation of RDA approval process reduces time
- ◆ Seamlessly integrated into Content Server
- ◆ Improved Records Management Accountability via audited User IDs and Time Stamps

#### **Content Server with RDA Features**

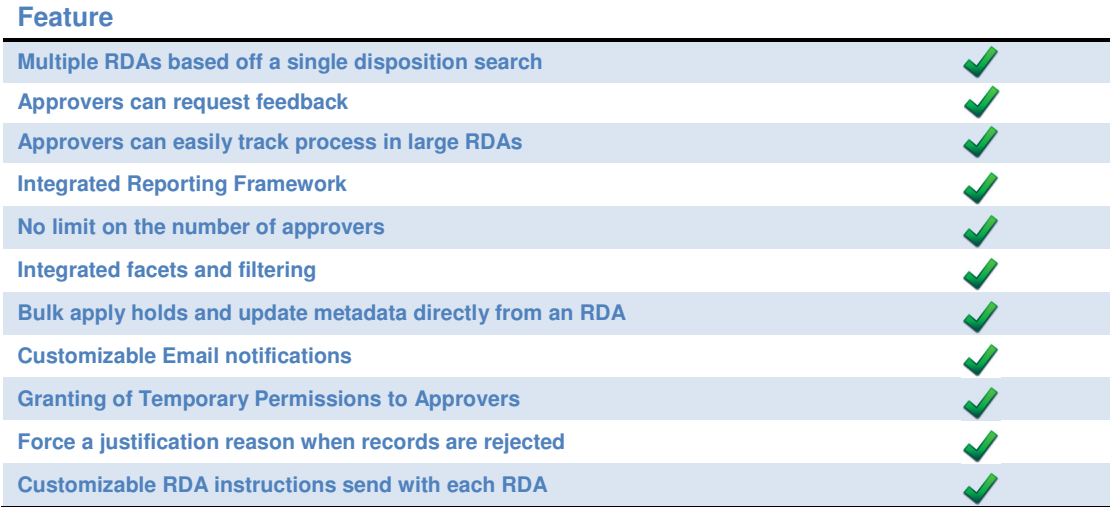

#### **www.cassiacm.com**